#### ECE 220: Computer Systems & Programming

#### Lecture 23: C++ Exmples Thomas Moon

April 16 , 2024

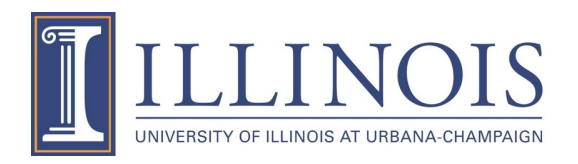

# Get the example codes

· https://github.com/tmoon-illinois/ece220 sp

#### 1. Fix the bugs

### vehicle.cpp

# 1. Fix the bugs

# vehicle.cpp

- To access the private members, the class should provide public member functions.
- Naming convention
	- get...  $\rightarrow$  return the private member (for reading)
	- set...  $\rightarrow$  set the private member by parameters (for writing)

# 2. Use STL vector to replace array vehicle\_STL\_vector.cpp

- 
- -
- -
	-

# 2. Use **STL vector** to replace array vehicle\_STL\_vector.cpp

#include  $\langle vector \rangle$   $\leftarrow$  Need this to use STL vector

vector<Vehicle\*> vlist;

vlist.**push\_back**(v);

for(int  $i=0$ ;  $i<$ vlist.size();  $i++$ ) vlist[i]->ShowData();  $\leftarrow$  [ ] available in STL vector

# 3. Use STL list to replace vector vehicle\_STL\_list.cpp

- 
- 
- -
	-
- 

# 3. Use **STL list** to replace vector

## vehicle\_STL\_list.cpp

 $\#$ include  $\langle$ list $\rangle$   $\leftarrow$  Need this to use STL vector list<Vehicle\*> vlist;

vlist.**push\_back**(v);

for(int i=0; i<vlist.**size()**; i++)  $\overline{v \bot \bot}$ st [i]  $\overline{\rightarrow}$ ShowData();  $\overline{\leftarrow}$  [ ] NOT available in STL list

list<Vehicle\*>**::iterator** it; **for(it=vlist.begin(); it!= vlist.end(); it++){**  $(*it)$  ->ShowData(); }

## 4. Use binary search tree for City+Vehical vehicle\_STL\_tree.cpp

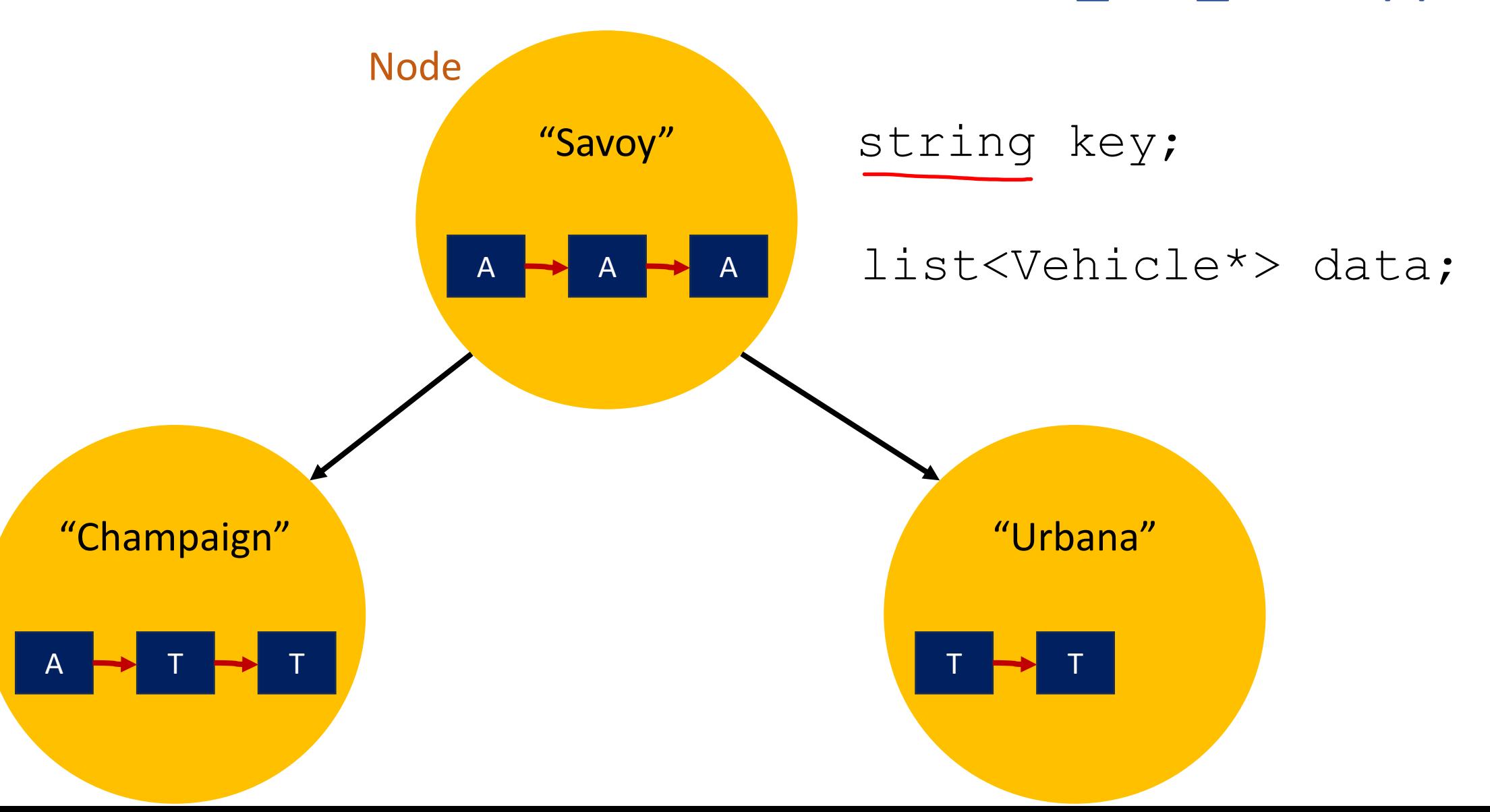

# **string class**

#### **#include <string>**

string str1(" $ABC$ ");  $\leftarrow$ string str2 = " $123"$ ;  $\leftarrow$ string str3 = str1 + str2;  $\leftarrow$ cout<<"str1: "<<str1<<endl; cout<<"str2: "<<str2<<endl; cout<<"str3: "<<str3<<endl; string str1, str2;  $str1 \Leftrightarrow$  "ABC";  $str2 = "DEF"$ ;

cout<<(str1== str2)<<endl;  $cout<<(str16str2)<$ 

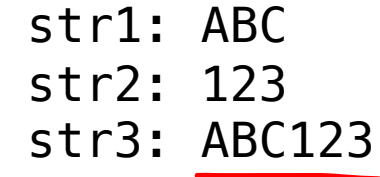

0

1

\*Warning ⚠  $\neq$  String in C (array of characters)

#### Write Node class member functions

```
class Node {
    private:
        string key;
        list<Vehicle*> data;
    public:
        Node *left;
        Node *right;
        Node(string key_, list<Vehicle*> data_);
        string getKey();
        void setKey(string key_);
        list<Vehicle*> getData();
        void setData(list<Vehicle*> data_);
};
Node::Node(string key_, list<Vehicle*> data_){
}
string Node::getKey(){
}
void Node::setKey(string key_){
}
list<Vehicle*> Node::getData(){
}
void Node::setData(list<Vehicle*> data_){
}
```
## Write BinaryTree class member functions

```
class BinaryTree{
    private:
        Node *root;
    public:
        BinaryTree();
        \simBinaryTree(){};
        Node* getRoot(){return root;};
        void insert_node(Node *root, Node *data);
        void post_order(Node *root);
};
BinaryTree::BinaryTree(){
}
void BinaryTree::post_order(Node *node){
}
void BinaryTree::insert_node(Node *node, Node *data){
}
```